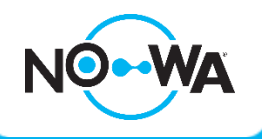

## How to add a new user

## **Context**

The Nowa 360 system allows for more than 256 users and offers 4 simultaneous connections to the system.

By default, only two user accesses exist by default: User & User2

This procedure shows you how to configure additional users.

## **How to add a new user**

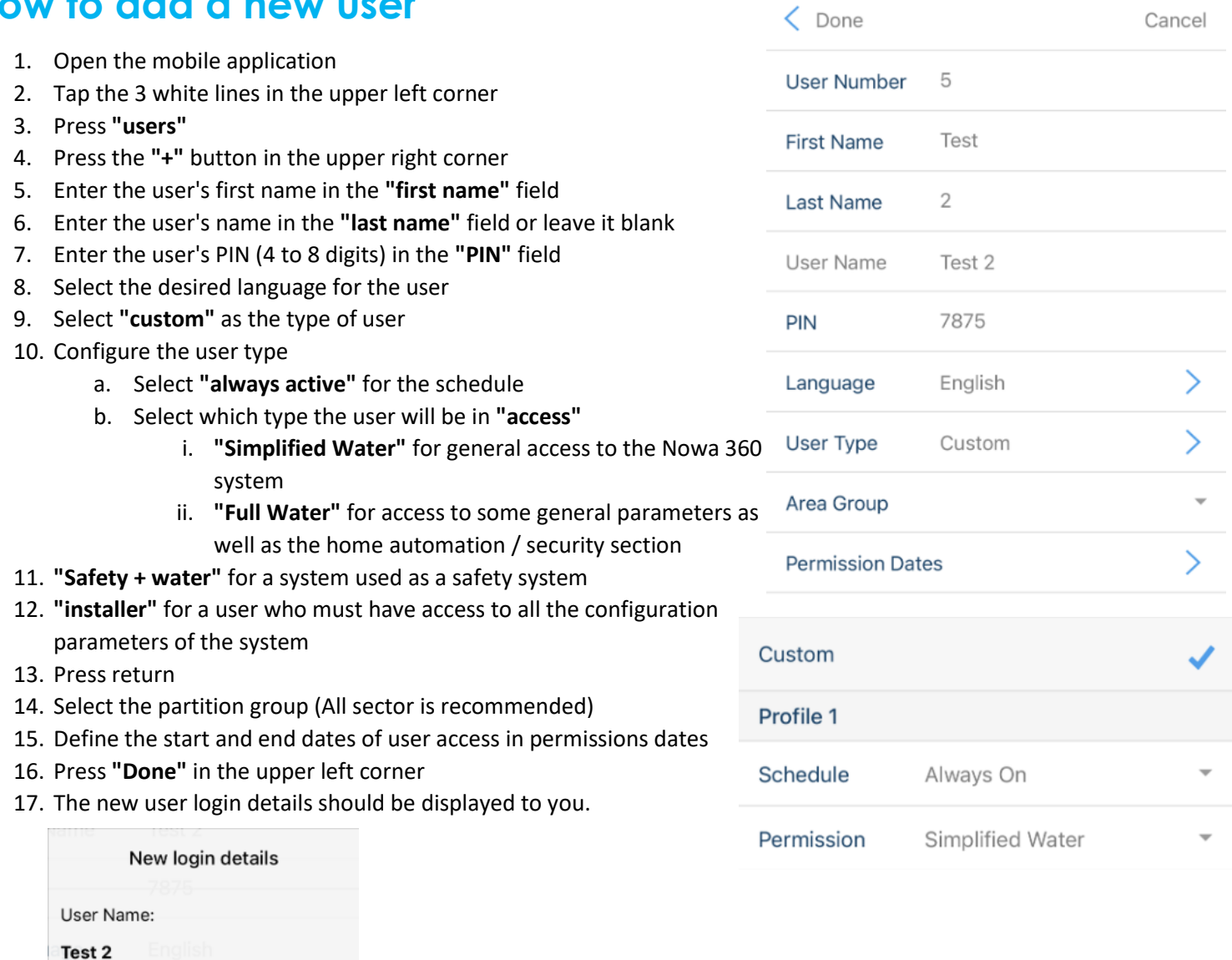

**nowa360.com**

Specifications subject to change without notice. All trademarks are the property of their respective owners.

 $\mathsf{OK}% _{\mathsf{CL}}\times\mathsf{CK}_{\mathsf{CL}}^{\mathsf{CL}}(\mathsf{CL})$ 

PIN: 7875